## SAP ABAP table /TDAG/RCSC\_ENDPN {Endpoint}

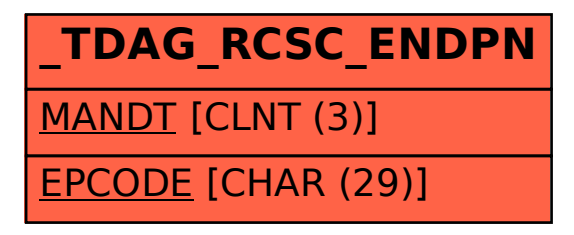